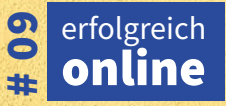

## WordPress

für Unternehmen

LESE-

PROBE

**Von der Einrichtung bis zur sicheren Nutzung**

*l* heise regioconcept

**Installation, Themes, Suchmaschinenoptimierung, SSL-Verschlüsselung, Backup, Caching, Plugins**

# Richtig Richtig entschieden! entschieden!

**Eine neue Homepage von Eine neue Homepage von heise regioconcept. heise regioconcept.**

**Sie brauchen eine bezahlbare Homepage Sie brauchen eine bezahlbare Homepage mit Rundum-sorglos-Service? Dann mit Rundum-sorglos-Service? Dann lehnen Sie sich entspannt zurück: lehnen Sie sich entspannt zurück: Das machen wir für Sie. Das machen wir für Sie.**

**Full-Service, maßgeschneidert Full-Service, maßgeschneidert und mit Köpfchen! und mit Köpfchen!**

**www.heise-homepages.de www.heise-homepages.de**

### **"WordPress ist eine flexible Lösung für individuelle Websites"**

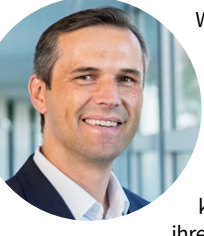

WordPress ist mit einem weltweiten Marktanteil von mehr als 60 Prozent das beliebteste Tool zum Erstellen von Websites. In diesem Magazin widmen wir uns deshalb ausführlich diesem Content Management System und zeigen, wie vor allem kleine und mittlere Unternehmen ihre digitale Präsenz mit WordPress professionell gestalten können.

Als Open Source Software ist WordPress kostenlos. Außerdem ist es benutzerfreundlich und erweiterbar. Damit ist das Content Management System für individuelle Websites von Unternehmen aller Branchen und Geschäftsmodelle geeignet.

Doch WordPress ist auch sehr mächtig. Bei der Erstellung der eigenen Website gibt es viel zu beachten. In diesem Magazin erfahren Sie, wie Sie WordPress installieren, einrichten, anpassen und optimieren. Wir vermitteln Ihnen, wie Sie lesefreundliche Inhalte erstellen, die Ihre Zielgruppe ansprechen und überzeugen. Und Sie entdecken, wie Sie WordPress mit Themes und Plugins erweitern können, um Ihre Website noch funktionaler und attraktiver zu machen.

Falls Sie Ihre WordPress-Website doch lieber von Profis einrichten und pflegen lassen möchten, nehmen Sie gerne Kontakt mit uns auf. Als Webdesign-Agentur haben wir eine mehr als 20-jährige Erfahrung mit der Umsetzung erfolgreicher Website-Projekte und bereits mehr als 10.000 Webseitenauftritte gestalten dürfen.

> Ihr Karsten Marquardsen Geschäftsführer **heise regioconcept**

#### Warum Ihr Unternehmen WordPress nutzen sollte .......................... 4 Die praktische WordPress-Checkliste für Einsteiger ........................... 5 WordPress installieren ............................. 6 Das optimale Theme finden .................... 9 Wie Sie die ersten Beiträge in WordPress veröffentlichen .................... 11 Suchmaschinenoptimierung ................. 13 WordPress-Site mit SSL-Verschlüsselung schützen ...................... 15 Drei einfache Wege, um ein WordPress-Backup anzulegen .............. 16 Caching macht WordPress schneller .... 17 10 wichtige Plugins für WordPress ........ 18

#### **Herausgeber**

Unter der Marke **heise regioconcept** bietet Heise Media Service GmbH & Co. KG seit vielen Jahren Dienstleistungen für das lokale Marketing vor allem für kleine und mittlere Unternehmen an. Das Produktportfolio reicht von der Erstellung von Websites, Webshops, Apps, Fotos und Videos über den professionellen Social-Media-Auftritt bis zur erstklassigen Platzierung bei Google. Hinzu kommt die Schaltung von Online-Anzeigen sowie Werbung in Das Telefonbuch, Gelbe Seiten und Das Örtliche – gedruckt und auch digital.

Heise Media Service GmbH & Co. KG Karl-Wiechert-Allee 10 30625 Hannover

service-hrc@heise.de 0511 53 52 203 www.heise-regioconcept.de

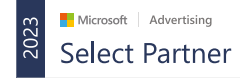

*l* heise regioconcept

**Erfolgreiches Erfolgreiches Marketing Marketing vor Ort. vor Ort.**

LESE-

PROBE

#### *l* heise regioconcept

### **Warum Ihr Unternehmen WordPress nutzen sollte**

**Ihre Website ist das Online-Gesicht Ihrer Marke zum Kunden. Aufbau und Pflege der Website sind daher zentrale Aufgaben im Online-Marketing. Und WordPress ist dafür das richtige Tool. Das freie Content Management System ist einfach zu bedienen und lässt sich umfassend erweitern. Auch kleine Unternehmen können damit die geballte Marketing-Power zünden.**

**J** oomla, Wix, Drupal oder Jimdo – <u>Plattformen</u> für<br>die Einrichtung und Verwaltung von Websites gibt es viele. Doch WordPress ist die Nummer 1 für Unternehmen, die eine professionelle, attraktive und effektive Website erstellen möchten.

#### **Welche Vorteile hat WordPress?**

WordPress ist ein beliebtes und sehr leistungsstarkes Content Management System (CMS), das Sie für Ihre geschäftliche Website mit oder ohne Online-Shop oder Ihren Firmenblog einsetzen können. WordPress ist ideal für kleine und mittlere Unternehmen, Selbstständige und Freiberufler, die eine ansprechende und funktionale Website erstellen möchten. Das Word-Press-System bietet Ihnen die Möglichkeit, Ihre Website ganz einfach im Browser nach Ihren Wünschen zu gestalten und Inhalte online zu stellen. Außerdem können Sie Ihre Homepage jederzeit aktualisieren oder ändern – auch ohne tiefer gehende technische

Kenntnisse. Darüber hinaus bietet WordPress vielfältige Möglichkeiten zur Suchmaschinenoptimierung (SEO). Sie helfen Ihnen dabei, online mehr Besucher und damit potenzielle Kunden zu gewinnen.

#### **Flexibel, skalierbar und sicher**

**Flexibel anpassbar:** Es gibt Tausende von Themes und Plugins, die das Aussehen und die Funktionen Ihrer Website an Ihre Bedürfnisse anpassen.

Skalierbar: Als kostenlose Open-Source-Softw können Sie WordPress auf einem eigenen. oder – meist der bessere Ansatz – bei ein ting-Anbieter installieren. Sie bezahlen n Speicherplatz und die Bandbreite, die Sie

**Suchmaschinenfreundlich: WordPress** fältige Möglichkeiten, die Sichtbarkeit un king Ihrer Website in den Suchmaschinen G Bing zu erhöhen.

Quelle: Rawpixel.com – stock.adobe.com OUR VISION **IMAGE**  $IMAGE2$ IMAGE 2 EBSI

**Zuverlässig und sicher:** Word-Press wird ständig aktualisiert und verbessert, um Sicherheitslücken zu schließen und neue Funktionen hinzuzufügen.

LESE-

PROBE

**Soforthilfe verfügbar:** Sie sind Inhaber eines Unternehmens und möchten Ihre Website mit minimalem Aufwand auf Word-Press umstellewn? Oder Sie benötigen Unterstützung bei der Installation oder beim Erstellen von WordPress-Inhalten? Als Webdesign-Agentur hilft Ihnen **heise regioconcept** gerne weiter. Vereinbaren Sie ein persönliches Beratungsgespräch!

#### **ÜBERSICHT**

## **Die praktische WordPress-Checkliste für Einsteiger**

**WordPress kostet nichts. Herunterladen, installieren – fertig! Nach der Installation können Sie sofort loslegen. Doch bevor Sie sich in Details verrennen, sollten Sie einen Blick auf diese Checkliste werfen. Sie zeigt Ihnen, wie die Installation von WordPress abläuft.**

**Wenn Sie WordPress zum ersten Mal verwenden,**<br>gibt es einige wichtige Schritte, die Sie beachten sollten, um Ihre Website erfolgreich aufzusetzen.

#### **Was benötige ich für die Installation?**

Als Voraussetzung für die WordPress-Installation benötigen Sie eine Domain wie www.ihrewebsite.de, unter der Ihre Homepage im Internet erreichbar ist. Außerdem benötigen Sie einen Webhosting-Anbieter (Webhost-Service), der Ihnen Speicherplatz für Ihre Website vermietet und softwaremäßig PHP sowie MySQL unterstützt. PHP ist die Programmiersprache hinter WordPress, und MySQL ist die Datenbank, in der WordPress die Inhalte Ihrer Website speichert. Sie en einen auf WordPress spezialisierten Hostinger wie den **heise-regioconcept**-Geheimtipp xes (raidboxes.io) wählen oder einen allgen Webhoster, der WordPress unterstützt.

 **Vergleichen Sie die Konditionen der möglichen Hoster genau. Schließlich wollen Sie Ihre Website nicht nach kurzer Zeit wieder umziehen.**

#### **WordPress Schritt für Schritt**

**1. Installieren Sie WordPress:** Die meisten Webhosting-Anbieter bieten Ihnen eine einfache Möglichkeit, WordPress mit wenigen Klicks zu installieren. Doch auch eine Installation in Eigenregie ist möglich.

**2. Wählen Sie ein Theme:** Ein Theme ist das Design und Layout, das bestimmt, wie Ihre Website aussieht und funktioniert. Wählen Sie ein Theme, das zum Zweck und zur Zielgruppe Ihrer Website passt, responsiv ist und regelmäßig aktualisiert wird.

**3. Erstellen Sie erste Inhalte:** Produzieren Sie in WordPress die wichtigsten Content-Seiten für Ihre Website. Dazu gehören die Startseite, die Über-uns-Seite, die Kontaktseite und das Impressum.

*l* heise regioconcept

#### **So einfach geht der WordPress-Umzug**

Ein WordPress-Umzug auf einen neuen Server oder eine neue Domain ist keine große Sache, sofern Sie dafür ein Plugin wie All-in-One WP Migration oder Duplicator Pro verwenden. Es übernimmt die meisten Arbeitsschritte für Sie, indem es Ihre WordPress-Datenbank, Themes, Plugins, Fotos und Medieninhalte dupliziert. Das spart Zeit und vermeidet Fehler.

**4. Führen Sie SEO-Anpassungen durch:** SEO ist der Prozess, der darauf ausgerichtet ist, die Quantität und Qualität des Traffics zu verbessern, der von Suchmaschinen auf Ihre Website geleitet wird.

**5. Schützen Sie Ihre Website:** Mit einem SSL-Zertifikat wird Ihre WordPress-Site über eine sichere Verbindung aufgerufen. Zudem werden die Daten zwischen dem Server und Browser verschlüsselt übertragen.

**6. Sichern Sie WordPress:** Sie investieren viel Zeit und kreative Ideen in Ihre Website. Ein regelmäßiges Backup von WordPress ist daher Pflicht.

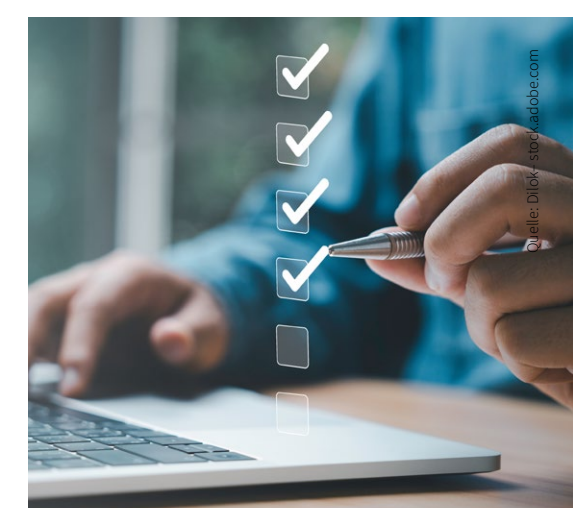